# 基于华为 eNSP 综合性路由交换网络的设计与实现

程铋峪 1, 徐 弢 2

(1.安徽邮电职业技术学院,安徽合肥 230031;

2.中国电信股份有限公司芜湖分公司,安徽芜湖 241000)

【摘要】文章在华为 eNSP 模拟器环境中设计了一个综合性路由交换网络,该网络使用了 VLAN、VLSM、OSPF、DHCP、 OSPF 等关键技术,对设备及端口进行了相应配置,并对该网络开展了连通性测试。验证结果表明,该网络配置简便,性能优 越,可以有效帮助学习者更好掌握理论知识,同时提升实战操作经验。

【关键词】VLAN;VLSM;OSPF;路由交换;网络设计

【doi:10.3969/j.issn.2095-7661.2021.01.004】

【中图分类号】TP393.1 【文献标识码】A 【文章编号】2095-7661(2021)01-0012-04

# Design and Implementation of Comprehensive Routing Switching Network Based on HUAWEI eNSP

CHENG Bi-yu<sup>1</sup>, XU Tao<sup>2</sup>

(1.Anhui Post and Telecommunication College, Hefei, Anhui, China 230031;

2. Wuhu Branch of China Telecom Co., Ltd., Wuhu, Anhui, China 241000)

Abstract:In this paper, a comprehensive routing and switching network is designed in the environment of HUAWEI eNSP simulator. The network uses VLAN, VLSM, OSPF, DHCP, OSPF and other key technologies. The corresponding configuration of equipment and ports is carried out, as well as the connectivity test of the network. The verification results show that the network has simple configuration and superior performance, which can effectively help learners to better grasp the theoretical knowledge, and improve the operation and practical experience.

Keywords:VLAN; VLSM; OSPF; routing and switching; network design

华为公司凭借其成熟的技术优势,在全球范围内 提供高质量的网络服务。华为公司推出的 eNSP 模拟 器帮助 ICT 从业者更好地熟悉华为设备,通过不同网 络场景的搭建,使得从业者能够了解并掌握设备的操 作与配置,使其具备网络规划、建设与维护的能力[--2]。 eNSP 具有简约的图形化界面,模拟器左侧即为设备 区,该区域包含常用终端、交换机、路由器甚至防火墙 设备,值得关注的是 eNSP 设备运行的同样是华为 VRP 系统,该系统与现网设备一致[3]。

# 1 交换与路由技术

VLAN 虚拟局域网,将一个物理上真实存在的广 播域,按照需求划分成若干逻辑上虚拟的广播域[4]。属

#### 于同一个 VLAN 区域的终端之间可进行二层通信。

二层网络依靠交换技术对数据进行转发,但交换 技术无法应对结构复杂的网络,因此在一个综合性网 络中往往是交换技术与路由技术相结合。IP 报文进 入路由器或者三层交换机会根据 IP 路由表进行转 发<sup>[5]</sup>, 路由表中三个主要要素分别为, 目的网段及其 掩码、下一跳地址和出接口。若设备接口上配置了 IP 地址且该接口被启用,则设备会自动学习到直连路 由(Direct);若手工在设备中添加路由表项中的各要 素,则会生成静态路由(Static);若网络中的设备运行 路由协议,经路由信息的学习,设备会生成动态路由 (Dynamic),常见动态协议包括 OSPF、IS-IS、RIP 等<sup>[6]</sup>。

<sup>[</sup>收稿日期] 2021-01-15

<sup>[</sup>作者简介] 程铋峪(1989 – ),男,安徽滁州人,安徽邮电职业技术学院讲师,工程师,硕士,研究方向:通信与网络技术。

<sup>[</sup>基金项目] 2018 年度高等学校省级质量工程项目"安徽邮电职业技术学院中国通信服务安徽公司供用电技术实践教育基地"(项目编 号:2018sjjd037)。

第 1 期

#### 2 综合性网络规划设计

#### 2.1 设计目的

通过本设计,可让学生及学员对综合性网络拓扑 有进一步理解和认知,在分析网络结构的过程中对地 址规划、子网划分有清晰的认识;在操作过程中能熟 练掌握 VLAN 划分、VLAN 间路由、OSPF 等现网中常 用技术。此外,本设计除用于上述操作配置外,还可用 于 DHCP 中继以及单臂路由等配置的学习及训练。

#### 2.2 设计要求

如图 1 所示,为综合性路由交换网络拓扑,该拓 扑具体要求如下:

1)交换机与终端相连的链路为 access 链路,PC3 属于 VLAN100,PC4 属于 VLAN200。

2)RT1 和 PC1 之间为 10.1.1.0/29 网段,RT1 和 RT2 之间为 12.1.1.0/30 网段,RT2 和 PC2 之间为 20. 1.1.0/29 网段,RT1 和 RT3 之间为 13.1.1.0/30 网段, RT2 和 RT3 之间为 23.1.1.0/30 网段,另外 RT3 和 SW4 之间为 34.1.1.0/30 网段,具体接口地址如表 1 所示。

3)交换机上配置 VLAN 间路由,使 VLAN100 与 VLAN200 间的 PC 可以通信。

4)通过 OSPF 路由协议,使得任意 PC 之间均能 两两通信。

5)通过 DHCP 服务,使其能为每一个 VLAN100、 VLAN200 中的 PC 用户正确分配 IP 地址、网关以及 DNS。

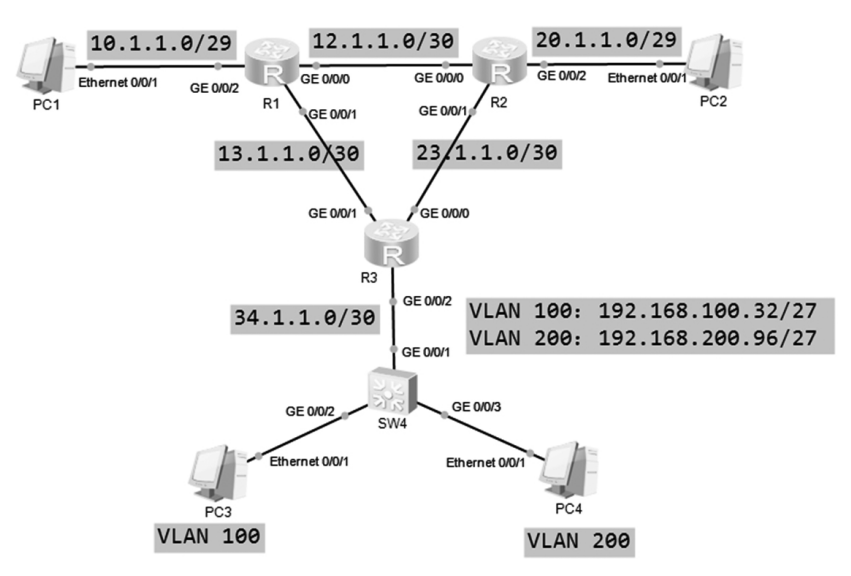

#### 图 1 综合性网络拓扑图

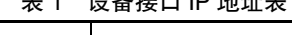

 $10.6$   $\pm$ 

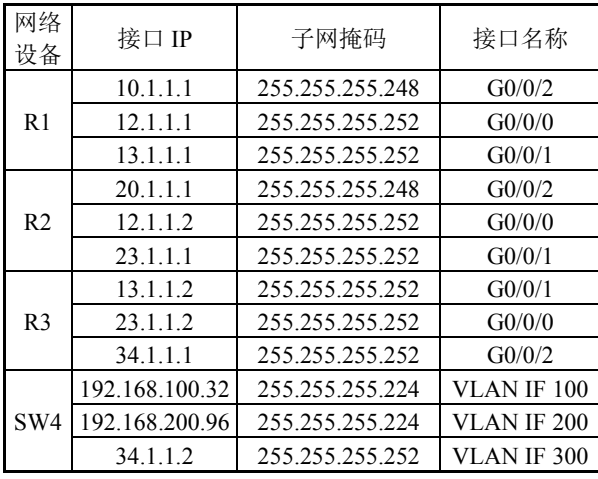

### 2.3 路由交换配置

1)路由器 R1 接口配置,对等路由器配置类似: <Huawei>sys [Huawei]sysname RT1 [RT1]interface GigabitEthernet 0/0/2

[RT1-GigabitEthernet0/0/2]ip add 10.1.1.1 29 [RT1]interface GigabitEthernet 0/0/0 [RT1-GigabitEthernet0/0/0]ip add 12.1.1.1 30 [RT1]int GigabitEthernet 0/0/1 [RT1-GigabitEthernet0/0/1]ip add 13.1.1.1 30 2)路由器 R1 路由配置,对等路由器配置类似: [RT1]ospf router-id 1.1.1.1 [RT1-ospf-1]area 0.0.0.0 [RT1-ospf-1-area-0.0.0.0] network 10.1.1.0 0.0.0.7 [RT1-ospf-1-area-0.0.0.0] network 12.1.1.0 0.0.0.3 [RT1-ospf-1-area-0.0.0.0] network 13.1.1.0 0.0.0.3 <RT1>save 3)交换机 SW4 VLAN 及接口配置: <Huawei>sys [Huawei]sysname SW4 [SW4]vlan 100 [SW4-vlan100]vlan 200 [SW4-vlan200]vlan 300

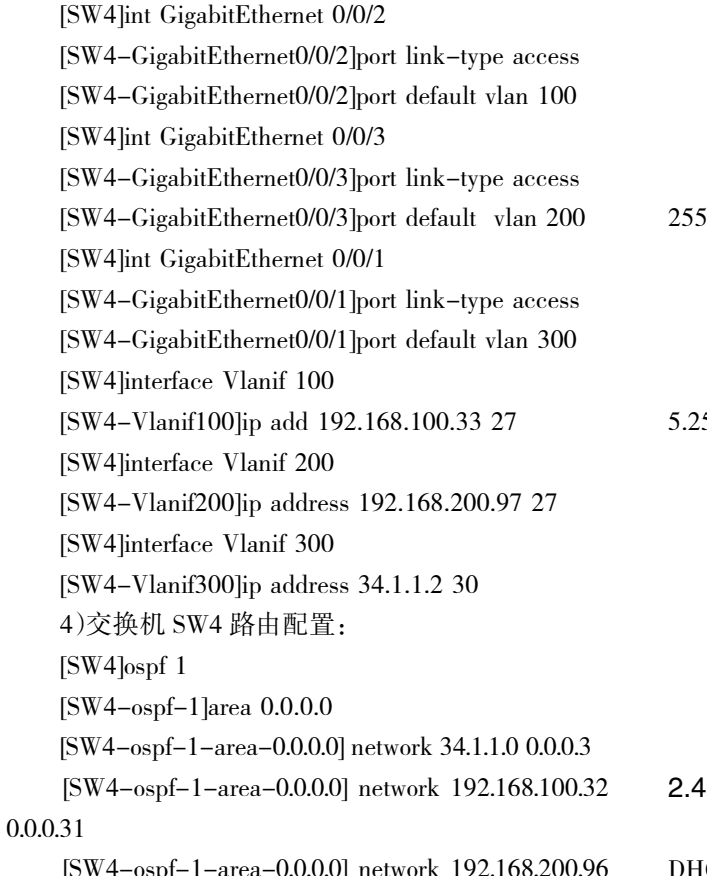

[SW4-ospf-1-area-0.0.0.0] network 192.168.200.96 0.0.0.31

5)交换机 SW4 DHCP 配置: [SW4]dhcp enable [SW4]ip pool 1 [SW4-ip-pool-1]gateway-list 192.168.100.33 [SW4-ip-pool-1]network 192.168.100.32 mask 255. 255. 255.224 [SW4-ip-pool-1]dns-list 202.102.192.68 [SW4]ip pool 2 [SW4-ip-pool-2]gateway-list 192.168.200.97 [SW4-ip-pool-2] network 192.168.200.96 mask 25 5.255.255.224 [SW4-ip-pool-2] dns-list 202.102.192.68 [SW4]int Vlanif 100 [SW4-Vlanif100]dhcp select global [SW4-Vlanif100]qu [SW4]int Vlanif 200 [SW4-Vlanif200]dhcp select global [SW4-Vlanif200]qu <SW4>save

# 2.4 测试验证

由图 2、图 3 可以看出 PC3 与 PC4 均可以通过 ICP 获得地址,且该网络内任意两台终端均可互相 通信。

 $\Box$  x

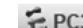

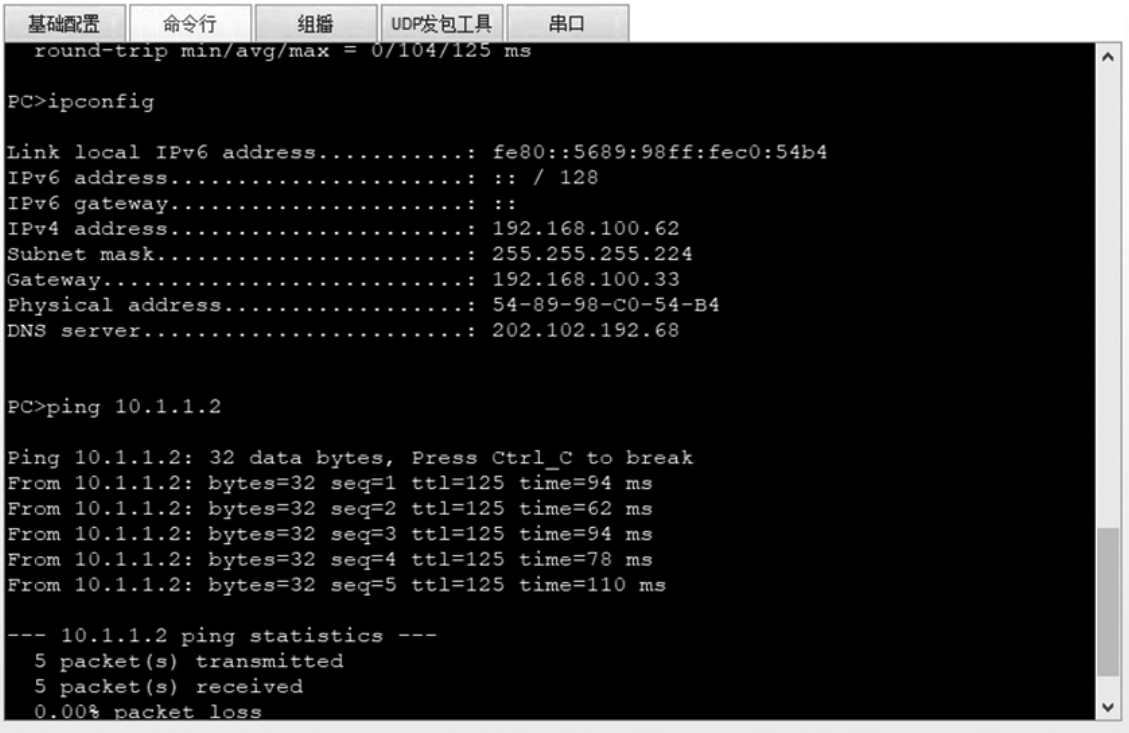

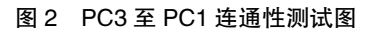

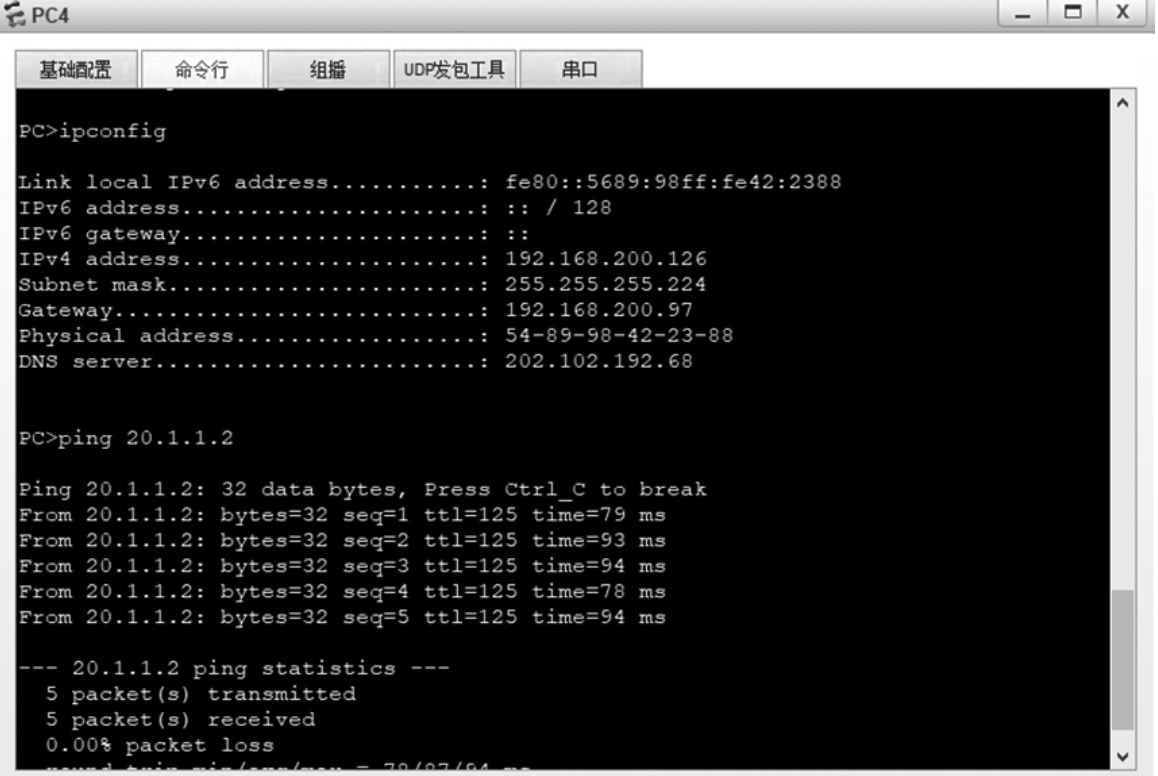

图 3 PC4 至 PC2 连通性测试图

# 3 结语

本文利用华为 eNSP 软件规划、设计了一张综合 性路由交换网络,该网络不仅包含小型企业局域网中 二层交换技术,同时也包含大中型企业以及运营商现 网中的三层路由技术。在规划设计的基础上对该网络 进行数据配置,最后进行业务测试进而验证了该网络 的合理性。此外,本设计还可用于 DHCP 中继以及单 臂路由等配置的学习及训练。在教学和培训中通过 eNSP 的使用,有效提升了教学效率,同时 ICT 行业从 业者亦可通过 eNSP 进行自主学习,提升自身能力。

# 【参考文献】

[1]李凤银,禹继国,鞠宏伟,刘晓欢.基于 eNSP 的网络工程实 践学体系探索[J].实验技术与管理,2018(3):209-212. [2]周晓燕.基于华为认证的《路由交换技术》课程改革研究 [J].网络安全技术与应用,2020(6):109-111.

[3]蒋振根.利用 eNSP 仿真软件实现 ACL 配置实训的教学设 计[J].湖南邮电职业技术学院学报,2020(1):25-28.

[4]邵鹏飞,苗瑾超,金强山.PVID 在 VLAN 配置中的作用及影 响分析[J].实验室研究与探索,2020(4):113-116.

[5]江永红.HCNA 网络技术学习指南[M].北京:人民邮电出版 社,2015.

[6]沈亦军.基于仿真软件动态路由协议配置实验综述报告 [J].电脑知识与技术,2018(19):30-32.